## **Bad Login Log**

Choose **Logging - Bad Login Log** in the main menu to view a list of failed login attempts:

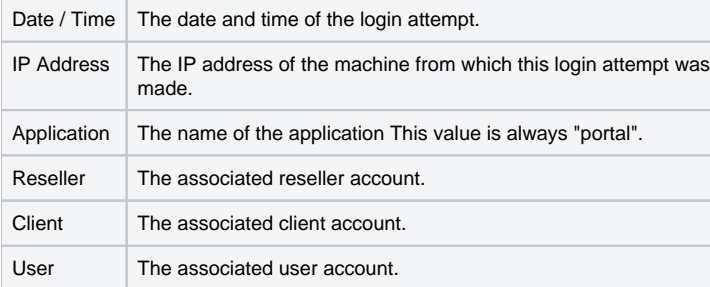